## **【建設業許可申請・届出書類の電子閲覧について】**

- 令和5年1月10日から「建設業許可・経営事項審査電子申請システム (JCIP)」が稼働し、建設業 許可申請や各種変更届出をオンライン上で行うことが可能になりました。
- これに伴い、JCIP上で行われた申請·届出は、電子閲覧システムによりインターネット上で閲覧に供 されます。(下表のとおり)

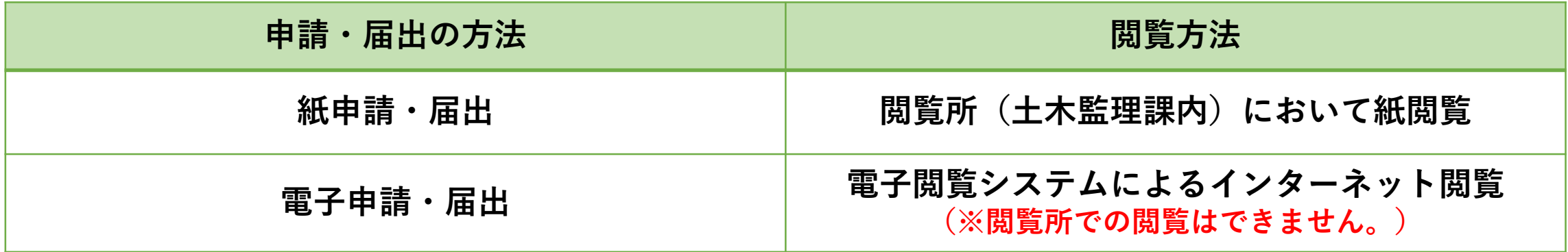

● 関連ウェブサイト

香川県土木監理課 建設業許可・経営事項審査電子申請システムのページ https://www.pref.kagawa.lg.jp/dobokukanri/kens etsu/jcip/jcip\_home.html

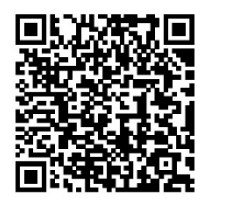

## 国土交通省 建設業許可・経営事項審査電子申請システムのページ

https://www.mlit.go.jp/tochi\_fudousan\_kensetsu gyo/const/tochi\_fudousan\_kensetsugyo\_const\_tk 1\_000001\_00019.html

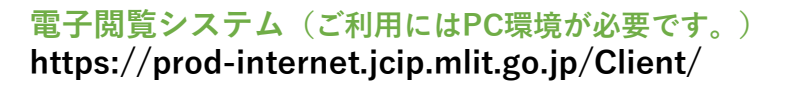

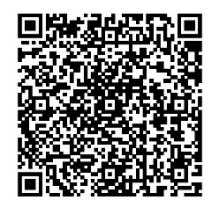

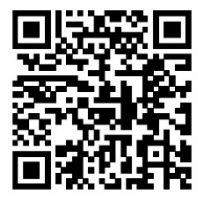